獨資組織商業分支機構名稱變更登記申請須知 一、如委託代理人申請,應附具委託書 1 份。

- 二、請填寫「商業分支機構登記申請書」,相關注意事項如下:
	- (1)商業分支機構登記申請書之「申請事項」欄之「名稱變更」欄下 打「ˇ」。
	- (2)商業分支機構登記申請書之本機構所在地、負責人應與總店同, 其中負責人「住居所」請填寫戶籍地址,如與原登記不符,則 請檢附身分證明文件影本憑核。
	- (3) 申請書分支機構欄商業「所在地」及經理人「住居所」請依戶政 機關編定門牌填寫,其中經理人「住居所」請填寫戶籍地址。 如與原登記不符,則請檢附身分證明文件影本憑核。
	- (4)申請書加蓋之商號及負責人章應與原登記相符,如遺失應加附遺 失切結書。
- 三、申請人備妥相關書件向商業處商業登記櫃檯親送或以郵寄(寄:臺 北市信義區市府路 1 號北區 1 樓 臺北市商業處收)送件。
- 四、商業登記法第15條規定,登記事項有變更時,除繼承之登記應自繼 承開始後6個月內為之外,應自事實發生之日起15日內,申請為變 更登記。
- 五、為利申請人即時掌握案件審核結果,倘欲併案辦理工商憑證,請於 「自由填載欄位」填寫「電子郵件帳號(E-mail)」與「行動電話號

碼」,以便聯絡憑證相關事宜。

六、工商憑證 IC 卡用戶代碼預設為負責人身份證字號,俟申請人收到卡 片後自行變更。(憑證簽發 90 天內開卡)。

## \*經濟部工商憑證IC卡介紹\*

工商憑證 IC 卡,是唯一政府核發的企業網路電子身分證,其主要作用在鑑別及確認 使用者的身分,防止資料在網路傳輸過程被偽造、竄改或冒名等行為,以保障當事 人的權益。

## ● 工商憑證 IC 卡之應用

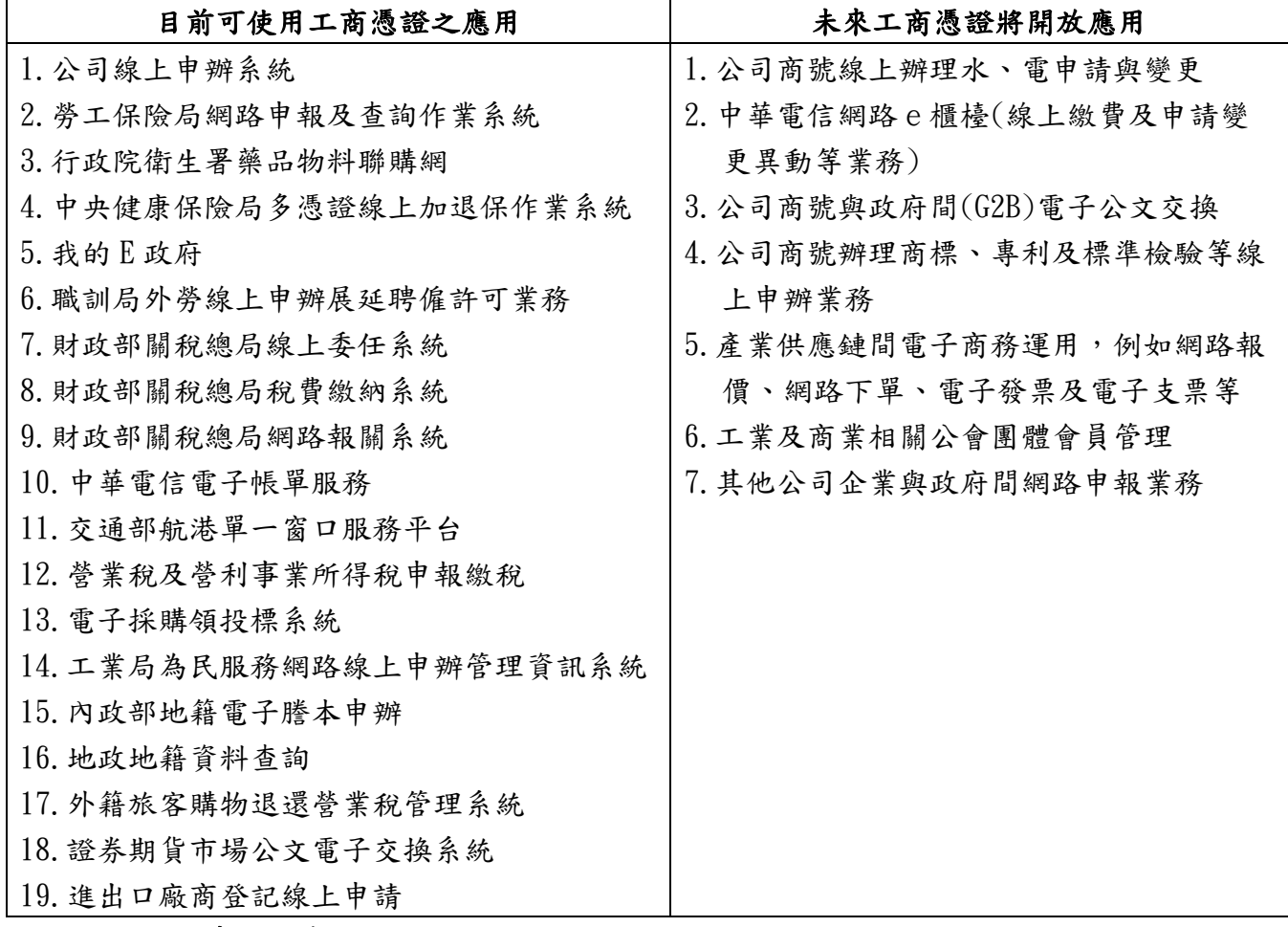

## 憑證申請方式

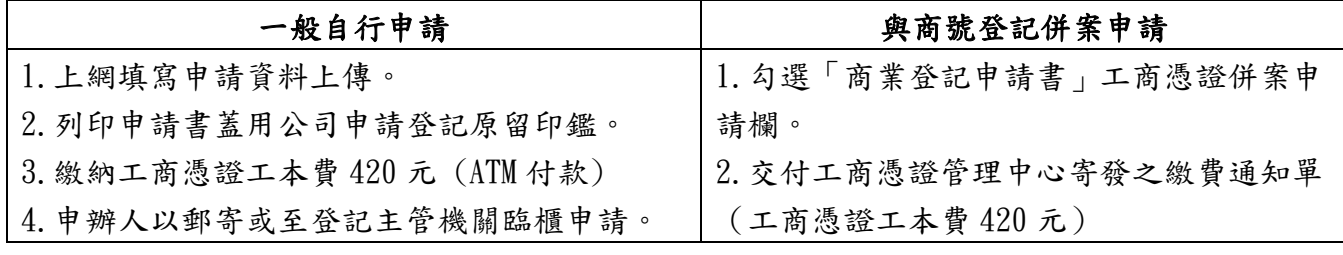

## 若您對工商憑證有任何疑問,請撥接服務電話洽詢專人

國內地區:412-1166(不需撥區碼);;電話號碼六碼地區,請撥:41-1166」 離島地區:馬祖,烏坵,東沙,綠島,蘭嶼等地及國內行動電話,請撥 02+412-1166 國外地區:請撥 886+2+412-1166 工商憑證管理中心網址: [http://moeaca.nat.gov.tw](http://moeaca.nat.gov.tw/)